#### Learn NAT64 PREFIX64s using PCP

**I-D. boucadair-pcp-nat64-prefix64-option**

**IETF 85-Atlanta, November 2012**

M. Boucadair

#### Problem

- Applications using IPv4 address referrals
- Local synthesis in the host (e.g., DNS64 resolver embedded in the host)
- An example is shown below

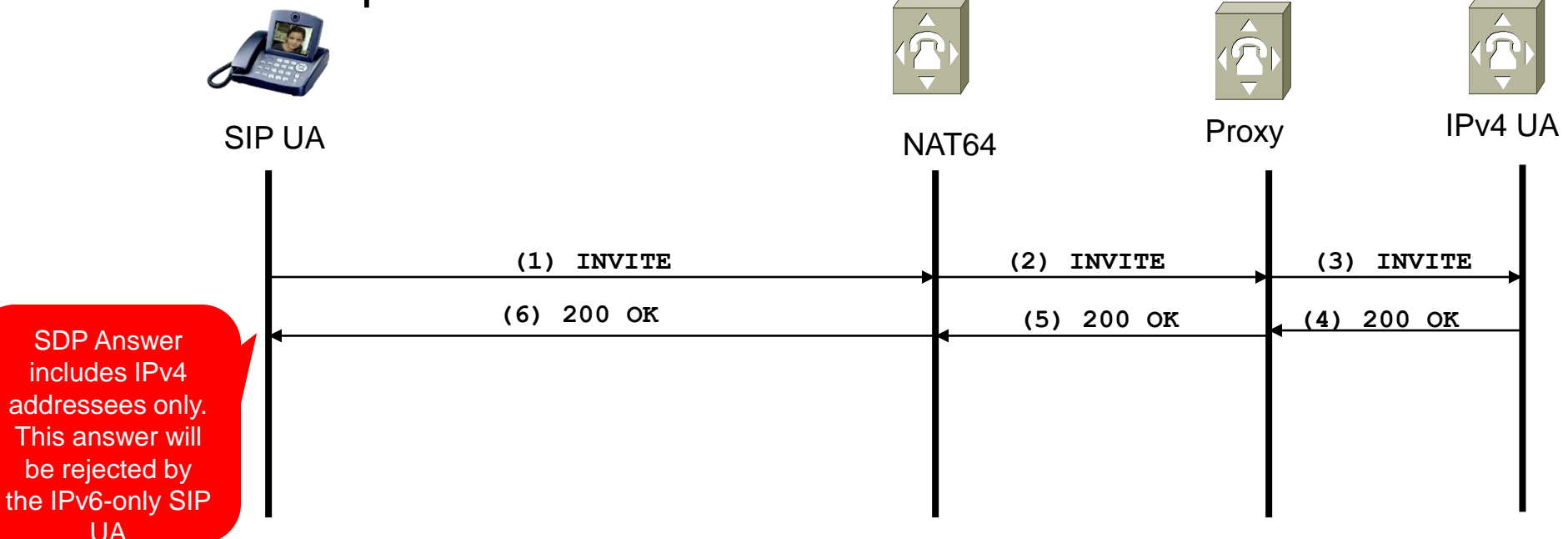

## Solution

- Retrieve the PREFIX64 from the PCP Server
- An example is shown below

**IETF 85th**

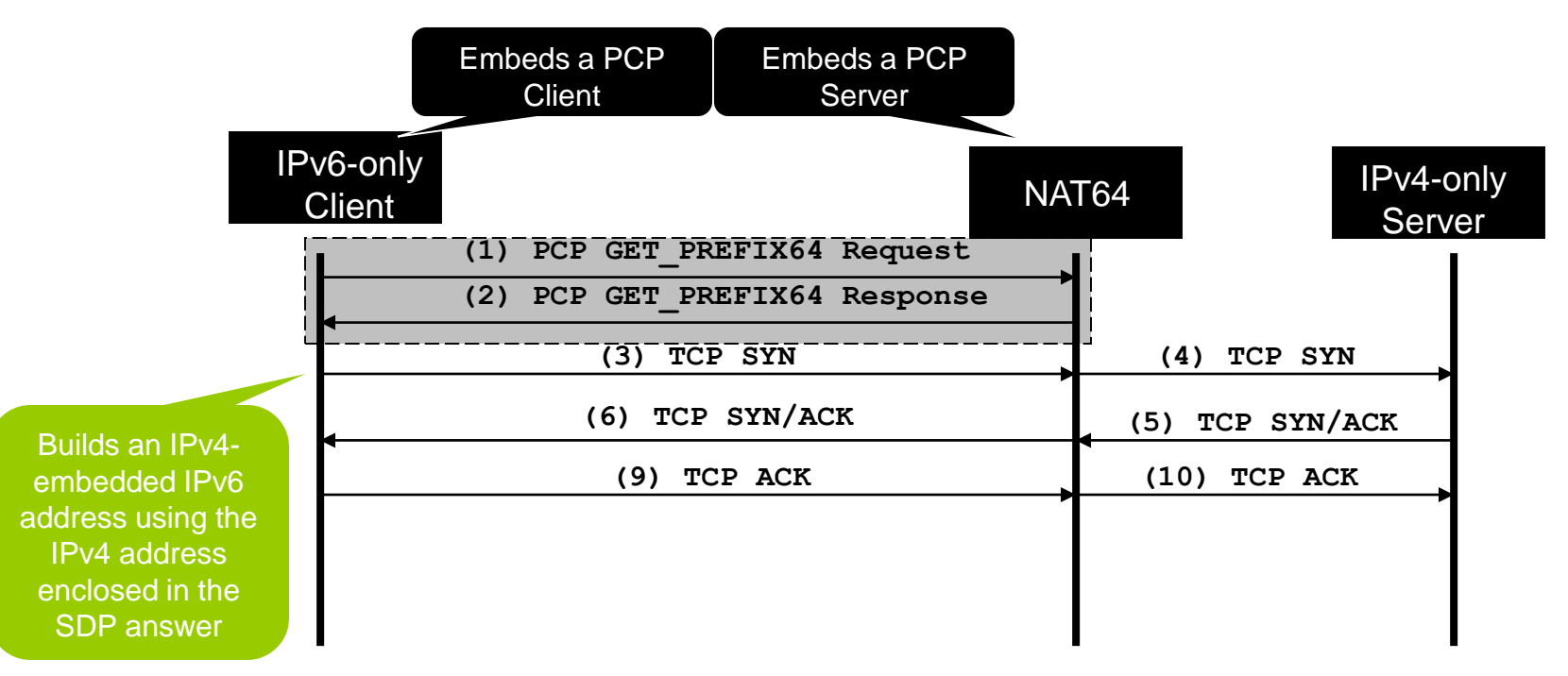

## Solution

- Retrieve the PREFIX64 from the PCP Server
- An example is shown below

**IETF 85th**

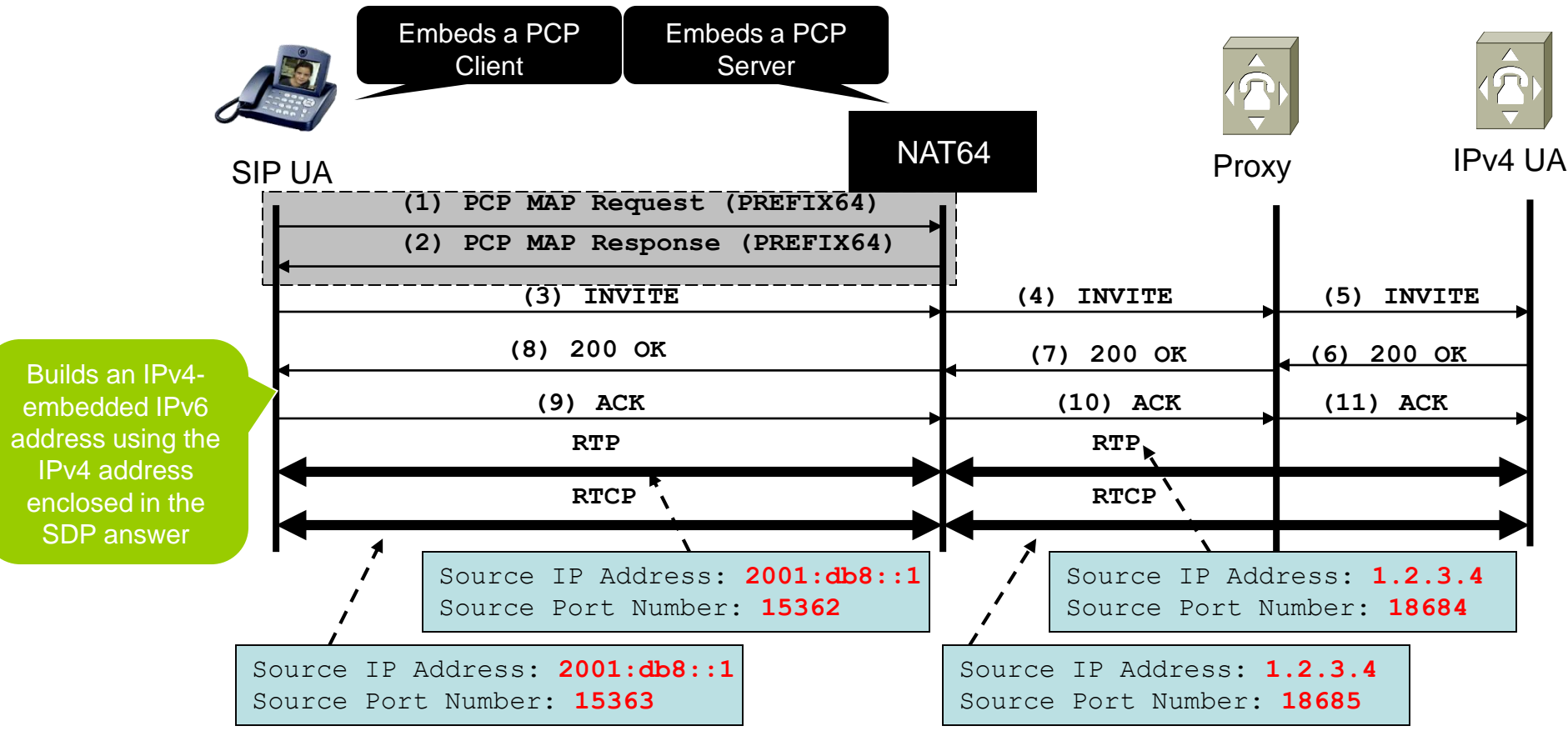

# Status & Next Steps

- Android implementation and validation
	- PCP Client and SIP UA
	- Easy to support
- Simple solution for a well defined problem
- Both an option and an OpCode are defined to retrieve PREFIX64
- Request to adopt this document as WG item